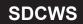

# TEMPERATURE & HUMIDITY SENSOR (OUTDOOR TYPE)

## MANUAL

## **BASIC COMMUNICATION PARAMETERS**

| Coding      | 8-bit binary                               |  |  |  |
|-------------|--------------------------------------------|--|--|--|
| Data bits   | 8 bits                                     |  |  |  |
| Parity bit  | None                                       |  |  |  |
| Stop bit    | 1 bit                                      |  |  |  |
| Error check | CRC (Redundant cyclic code)                |  |  |  |
| David Data  | 2400bit/s, 4800bit/s, 9600bit/s can be set |  |  |  |
| Baud Rate   | Factory standard is 4800bit/s              |  |  |  |

#### **DATA FRAME FORMAT DEFINITION**

Modbus-RTU communication protocol is adopted,

and the format is as follows:

Time of initial structure ≥ 4 bytes

Address code=1 byte

Function code=1 byte

Data area=N bytes

Error check=16-bit CRC code

Time to end structure ≥ 4 bytes

Address code: the address of the transmitter,

which is unique in the communication network (factory standard 0x01)

Function code: the instruction function indication sent by the host. This transmitter only uses function code 0x03 (read register data)

Data area: The data area is specific communication data.

Note that the high byte of 16bits data comes first

CRC code: two-byte check code.

Host query frame structure:

| Address<br>code | Function code | Register start address | Register length | Check code low | Check code high |
|-----------------|---------------|------------------------|-----------------|----------------|-----------------|
| 1 byte          | 1 byte        | 2 byte                 | 2 byte          | 1 byte         | 1 byte          |

## Slave response frame structure:

| Address<br>code | Function code | Number of<br>valid bytes | Data area 1 | Data area 2 | Data area N | Data area check code |
|-----------------|---------------|--------------------------|-------------|-------------|-------------|----------------------|
| 1 byte          | 1 byte        | 1 byte                   | 2 byte      | 2 byte      | 2 byte      | 2 byte               |

#### Register address:

| Register address PLC or configuration address |                  | Content              | Operation                        |
|-----------------------------------------------|------------------|----------------------|----------------------------------|
| 0000H                                         | 40001 Humidity   |                      | R                                |
| 0001H                                         | 40002            | Temperature          | R                                |
| 0050H                                         | 0050H 40081 Temp |                      | R/W                              |
| 0051H                                         | 40082            | Humidity calibration | R/W                              |
| 07D0H                                         | 42001            | Address register     | R/W: 1-254                       |
| 07D1H                                         | 42001            | Baud rate register   | R/W:<br>0: 2400/ 1: 4800/ 2:9600 |

#### **COMMUNICATION PROTOCOL EXAMPLES & EXPLANATIONS**

Example: Read the temperature and humidity value of the device address 0x01 Query frame (hexadecimal):

| Address<br>code | Function code | Start Address | Data Length | Check Code Low | Check Code High |
|-----------------|---------------|---------------|-------------|----------------|-----------------|
| 0×01            | 0x03          | 0x00 0x00     | 0x00 0x02   | 0xC4           | 0x0B            |

Response frame (hexadecimal): (For example, when reading a temperature of - 10.1  $^{\circ}$ C and a humidity of 65.8% RH)

| Address<br>code | Function code | Returns the number<br>of valid bytes | Humidity<br>Value | Temperature<br>Value | Check Code Low | Check Code High |
|-----------------|---------------|--------------------------------------|-------------------|----------------------|----------------|-----------------|
| 0x01            | 0x03          | 0×04                                 | 0x02 0x92         | 0xFF 0x9B            | 0x5A           | 0x3D            |

Temperature calculation:

When the temperature is lower than 0  $^{\circ}$ C, the temperature data is uploaded in the form of a complement code.

Temperature: FF9B H (hexadecimal)=- 101=>Temperature=- 10.1 °C

Humidity calculation:

Humidity: 292 H (hexadecimal)=658=>Humidity=65.8% RH

## DEVICE ADDRESS SETTING METHOD

The device address supports two methods: software configuration and dial switch settings, Only one method can be selected to set the address.

When all four dial switches are turned to the "OFF" position, it is supported to use the configuration software to set the address,

You can set the address through the "Configuration Software".

When one of the four dial switches is in the "ON" position, the device address can only be the address represented by the dial switch,

At this time, the address set by the software is invalid, and the address range set by the dial switch is 1 to 15.

The address mode for setting the dial switch is as follows: 1 represents ON, 0 represents OFF.

| Modbus Address             | 1 | 2 | 3 |   |
|----------------------------|---|---|---|---|
| Address set using software | 0 | 0 | 0 | 0 |
| 1                          | 0 | 0 | 0 | 1 |
| 2                          | 0 | 0 | 0 | 0 |
|                            |   |   |   |   |
| 15                         | 1 | 1 | 1 | 1 |